## **Les Logiciels « Open Source »**

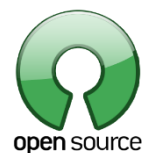

La désignation *open source*, ou « code source ouvert », s'applique aux [logiciels](https://fr.wikipedia.org/wiki/Logiciel) dont la [licence](https://fr.wikipedia.org/wiki/Licence_de_logiciel) respecte des critères précisément établis par l'*[Open Source Initiative](https://fr.wikipedia.org/wiki/Open_Source_Initiative)*, c'est-à-dire les possibilités de libre redistribution, d'accès au [code source](https://fr.wikipedia.org/wiki/Code_source) et de création de travaux dérivés. Mis à la disposition du grand public, ce code source est généralement le résultat d'une collaboration entre programmeurs.

Le mouvement *open source* met en avant la qualité des logiciels produits. Le [code source](https://fr.wikipedia.org/wiki/Code_source) peut être relu et amélioré par tout le monde, ce qui peut permettre notamment la correction de problèmes de sécurité. L'expression « *open source* » peut ainsi être utilisée à des fins de [marketing.](https://fr.wikipedia.org/wiki/Marketing) Cependant, un logiciel *open source* n'a aucune garantie d'être exempt de failles.

La définition de logiciel libre : Il a connu plusieurs révisions au fil du temps pour clarifier certaines subtilités. Mais de manière concrète, pour qu'un logiciel soit qualifié de libre, il doit respecter 4 critères de libertés :

- La liberté d'exécuter le programme comme vous le souhaitez, et à toute fin (liberté 0)
- La liberté d'étudier le fonctionnement du programme, et le modifier comme vous le souhaitez pour votre ordinateur (liberté 1)
- La liberté de redistribuer les copies que vous avez reçues (liberté 2)
- La liberté de distribuer des copies de vos versions modifiées pour donner à toute la communauté une chance de profiter de vos modifications (liberté 3)

Les *libertés* 1 et 3 nécessitent un accès au code source. Tout logiciel qui n'offre pas aux utilisateurs ces 4 libertés est qualifié de logiciel propriétaire, selon le mouvement du logiciel libre. La définition de ces libertés permet de donner le contrôle de l'ordinateur et du logiciel utilisé à l'utilisateur, et non au fabricant du logiciel.

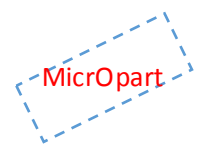

**Différence fondamentale entre logiciel libre et open source**

Qu'il s'agisse de logiciel libre ou open source, les critères de qualification définis visent à donner plus de libertés aux utilisateurs. Il est donc facile de les distinguer des logiciels propriétaires. Toutefois, ce n'est pas du tout évident de faire la différence entre logiciel libre et open source. Selon Richard Stallman, la différence fondamentale entre les deux concepts réside dans leur philosophie : « *l'open source est une méthodologie de développement, le logiciel libre est un mouvement social* ».

Les licences open source sont le fruit de l'Open Source Initiative (OSI [http://opensource.org/\)](http://opensource.org/) née à la suite de nombreuses divergences au sein de la communauté « libre » encadrée par la *Free Software Fondation.*

Plus pragmatique, l'OSI souhaitait proposer une licence plus lisible aux professionnels et entreprises qui avaient tendance à repousser les licences libres pour de nombreuses raisons, parmi lesquelles le problème de compréhension entre « libre » et « gratuit ».

L'OSI a donc créé une « [Open Source Définition \(](http://opensource.org/osd)OSD) » qui décrit 10 conditions requises pour qu'une licence appliquée à un logiciel soit considérée *open source* et accréditée.

 Condition 1 : *la libre distribution logicielle* : la licence ne peut, par exemple, faire l'objet d'une redevance supplémentaire

MicrOpart

- Condition 2 : *le code source doit être fourni ou accessible*. Un patch peut être fourni en tant que package indépendant, ce qui n'est pas possible avec un logiciel libre ou il faut obligatoirement fournir tout le code même pour l'ajout d'un seul correctif
- Condition 3 : *les dérivés des œuvres doivent être permis*
- Condition 4 : *l'intégrité du code source doit être préservée*, la licence ne peut restreindre l'accès au code source
- Condition 5 : *pas de discrimination entre les groupes et les personnes* : toute personne détentrice du logiciel bénéficie des termes de la licence tant qu'elle s'y conforme elle-même
- Condition 6 : *pas de discrimination entre les domaines d'application* : la licence se limite à la propriété intellectuelle : elle ne peut en aucun cas réguler d'autres domaines politiques
- Condition 7 : *la licence s'applique sans dépendre d'autres contrats* : on ne peut par exemple ajouter d'accord de confidentialité (« NDA » ou Non Disclosure Agreement) lors de la cession du logiciel
- Condition 8 : *la licence ne doit pas être propre à un produit*, elle est attachée au code source et non à un logiciel particulier : une brique logicielle peut donc être réutilisé dans un logiciel différent, voir concurrent
- Condition 9 : *la licence d'un logiciel ne doit pas s'étendre à un autre*
- Condition 10 : *la licence doit être neutre technologiquement*, c'est-à-dire la qu'elle ne concerne que le code et pas les technologies et applications qui en découlent.

**Voilà pour l'historique, passons au concret…**

Vous voulez/désirez un navigateur « libre », un navigateur qui respecte votre vie privée, dont le code source est disponible, hautement customisable (plug'in) Je me félicite de soutenir cette action tant que j'ai le privilège d'utiliser des programmes libres et gratuits, je le fais sans hésiter et j'encourage mon entourage à y réfléchir…

Je vous conseille dans ce cas : *Firefox !* Il est le seul navigateur majeur qui maintient son indépendance et sa transparence, sans intérêts cachés derrière son développement. Comme le [dit](http://www.zdnet.com/now-is-the-time-to-switch-back-to-firefox-7000028641/) Jack Schofield, «c'est un navigateur qui sert aux utilisateurs et à l'Internet ouvert**.** » (Il en existe d'autres)

Tous les navigateurs peuvent être customisable à l'aide de « plug'in » (appeler aussi *extension* ou encore *addon*) qui ajoute des fonctionnalités diverses aux navigateurs, il en existe des centaines et pour tous les goûts, par exemple :

- Pour sécuriser d'avantage votre navigation (vie privée...)
- Pour bloquer les Pubs
- Pour créer votre page d'accueil personnalisée
- Des gestionnaires de téléchargements
- Pour télécharger plus facilement des vidéos (YouTube…)
- Dictionnaires, traducteurs etc.

**MicrOpart** 

**Télécharger toujours un logiciel sur le site de l'éditeur !**

Firefox est ici :<https://www.mozilla.org/fr/firefox/new/>

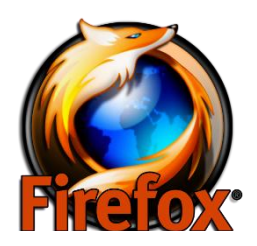

## **Une petite liste de programmes « libres »** (les plus courants)

- En remplacement de la suite *Office de Microsoft* vous pouvez utiliser la suite *Open office ou libre office,* ma préférence va à *libre office*, pourquoi ? Les mises à jour sont plus fréquentes et c'est de plus, gratuit… (la suite de Microsoft coûte environ 120 euros pour la version « de base ») Pour télécharger cette suite c'est ici : <https://fr.libreoffice.org/>
- Un client de messagerie « libre » : <https://www.mozilla.org/fr/thunderbird/>

Il en existe des dizaines d'autres, voire des centaines. En remplacement de votre logiciel privatif / propriétaire je vous propose un site dédié aux *logiciels libres*, Ici : <https://framalibre.org/> Ou encore ici :<https://framasoft.org/index.php>

Le seul navigateur qui ne soit pas « libre » et qui trouve grâce à mes yeux est le navigateur « *VIVALDI* », qui se trouve ici : [https://vivaldi.com/?lang=fr\\_FR](https://vivaldi.com/?lang=fr_FR)

Mais Pourquoi ?

- Ce navigateur fait le plein de fonctionnalités
- Il est rapide et accepte les plug'in
- Thème personnalisable
- Entièrement Francisé

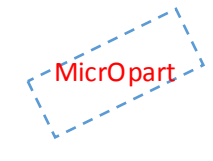

- Votre vie privée : Je cite, « *L'ensemble de ces données est strictement privé et situé sur votre ordinateur. Ce qu'il vous est donné à voir est le genre d'informations qui peuvent être pistées par des tiers. Au lieu d'essayer de les monétiser, nous vous les donnons. Avec la possibilité d'analyser cet historique, vous pouvez décider de changer vos habitudes en ligne ou retirer certaines entrées de la liste* », écrit le patron de la société Jon von Tetzchner.

Le code source de Vivaldi est disponible en partie. La partie C++ contenant le code modifié de "Chromium" est téléchargeable [ICI](https://vivaldi.com/source/) : https://vivaldi.com/source/

## Pour en savoir plus : [http://micropart.webnode.fr/news-paroles-avis/le-navigateur-vivaldi/](http://micropart.webnode.fr/news-paroles-avis/le-navigateur-vivaldi/?utm_source=copy&utm_medium=paste&utm_campaign=copypaste&utm_content=http%3A%2F%2Fmicropart.webnode.fr%2Fnews-paroles-avis%2Fle-navigateur-vivaldi%2F)

Pour finir : Vous pouvez encore faire des économies en achetant votre PC sans OS, nu, sans Windows en installant un OS « Libre et gratuit ». Il existe à ce jour environ 240 distributions différentes, certaines sont payantes (entreprise/serveur) La plus répandue pour le grand public est sans conteste « *UBUNTU* ». Il en existe d'autres, aussi fiables si ce n'est plus…*Ubuntu* est surtout plébiscité par les joueurs.

Parmi celles-ci citons : *MINT DEBIAN OPENSUSE MANJARO MAGEA, FEDORA, KALI* etc.